Министерство образования и науки РФ Федеральное государственное автономное образовательное учреждение высшего профессионального образования «СИБИРСКИЙ ФЕДЕРАЛЬНЫЙ УНИВЕРСИТЕТ»

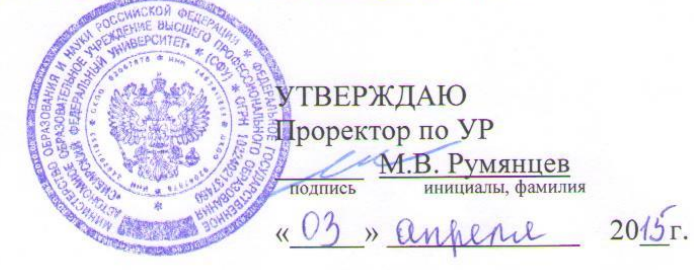

### РАБОЧАЯ ПРОГРАММА ДИСЦИПЛИНЫ **ИНФОРМАТИКА**

Дисциплина Информатика

Направления подготовки/специальности «Инженерные», «Математические и естественнонаучные»

Красноярск 2015

# РАБОЧАЯ ПРОГРАММА ДИСЦИПЛИНЫ

составлена согласно приказу ректора №1273 от 29.10.2014 г. в соответствии с Федеральными государственными образовательными стандартами высшего образования

Направления подготовки/специальности «Инженерные», «Математические и естественнонаучные» шифр и наименование направления подготовки/специальности

Рабочая программа согласована: «23» learnier 2015 r.

Заместитель председателя НМСУ

Программу составили

 $y$ puob  $P. U.$  $M$   $M$ ignuiensta  $\not\preceq$   $\not\preceq$ мено ва  $\ell m$ ioureseno eun  $20.0$ Grzenwo U.B henanesba

Д. Н. Гергилев

# **1. Цели и задачи изучения дисциплины**

### **1.1 Цель преподавания дисциплины**

Целью преподавания дисциплины «Информатика» является приобретение практических навыков использования современных информационных технологий для решения прикладных задач.

Для этого необходимо:

- ознакомить учащихся с основами современных информационных технологий,  $\bullet$ тенденциями их развития, техническими средствами и программным обеспечением, необходимыми для жизни и деятельности в информационном обществе;
- научить студентов практическому использованию средств новых информационных технологий (НИТ) в образовании, при решении прикладных задач в различных предметных областях и применению мультимедиа технологий в образовательной и научной деятельности.

Воспитательной целью дисциплины «Информатика» является формирование у студентов научного, творческого подхода к Информационным ресурсам и средствам работы с ними.

### **1.2 Задачи изучения дисциплины**

### Студенты должны

### **знать**:

основные понятия терминологии информационных технологий; принципы построения и использования информационных технологий при решении различных прикладных задач.

# **уметь**:

использовать информационные технологии на всех необходимых этапах решения прикладных задач.

### **владеть**:

навыками работы во всех приложениях MS Office, использования Internet технологий и электронной почты

### **1.3. Перечень планируемых результатов обучения**

Формируемые в результате изучения дисциплины компетенции: *Универсальные компетенции (УК):*

- способность понимать сущность и значение информации в развитии современного информационного общества, сознавать опасности и угрозы, возникающие в этом процессе, соблюдать основные требования информационной безопасности, в том числе защиты государственной тайны (УК-1);
- способность применять основные методы, способы и средства получения, хранения, переработки информации, навыки работы с компьютером как средством управления информацией (УК-2);
- способность работать с информацией в глобальных компьютерных сетях (УК-3);

### *Основными являются знания:*

- о месте и роли информатики в современном мире и в исследованиях;
- об информации, методах ее хранения, обработки и передачи;
- о структуре, принципах работы и основных возможностях ЭВМ;
- о возможностях стандартных офисных программ.

*Основными являются навыки:*

- использования компьютерной техники в режиме пользователя для решения профессиональных и образовательных задач;
- использования сети Internet для решения образовательных задач;
- использования функциональных возможностей основных офисных программ для информатизации научных и инженерных задач, способах увеличения этих возможностей в общедоступных приложениях.

*Разработчики ОП могут раскрыть содержание компетенции в соответствие с конкретным ФГОС ВО. В данном разделе прописывается фраза «Раскрытие содержания компетенций в соответствие с ФГОС ВО представлено в Приложении».*

### **1.4. Место дисциплины в структуре образовательной программы**

Для изучения данной дисциплины необходимы знания школьного курса «Информатика и ИКТ». Студент должен обладать стартовыми навыками работы на компьютере, уметь анализировать и обобщать воспринимаемую информацию. Является дисциплиной, предшествующей изучению других дисциплин естественнонаучного и профессионального циклов (физика, математика, численные методы и т.п.). Является вариативной дисциплиной (в соответствии с приказом 1273).

### **1.5. Особенности реализации дисциплины**

Дисциплина реализуется на русском языке, с применением ЭО и ДОТ (в соответствии с решением реализующей кафедры, название и URL-адрес электронного курса указывает кафедра).

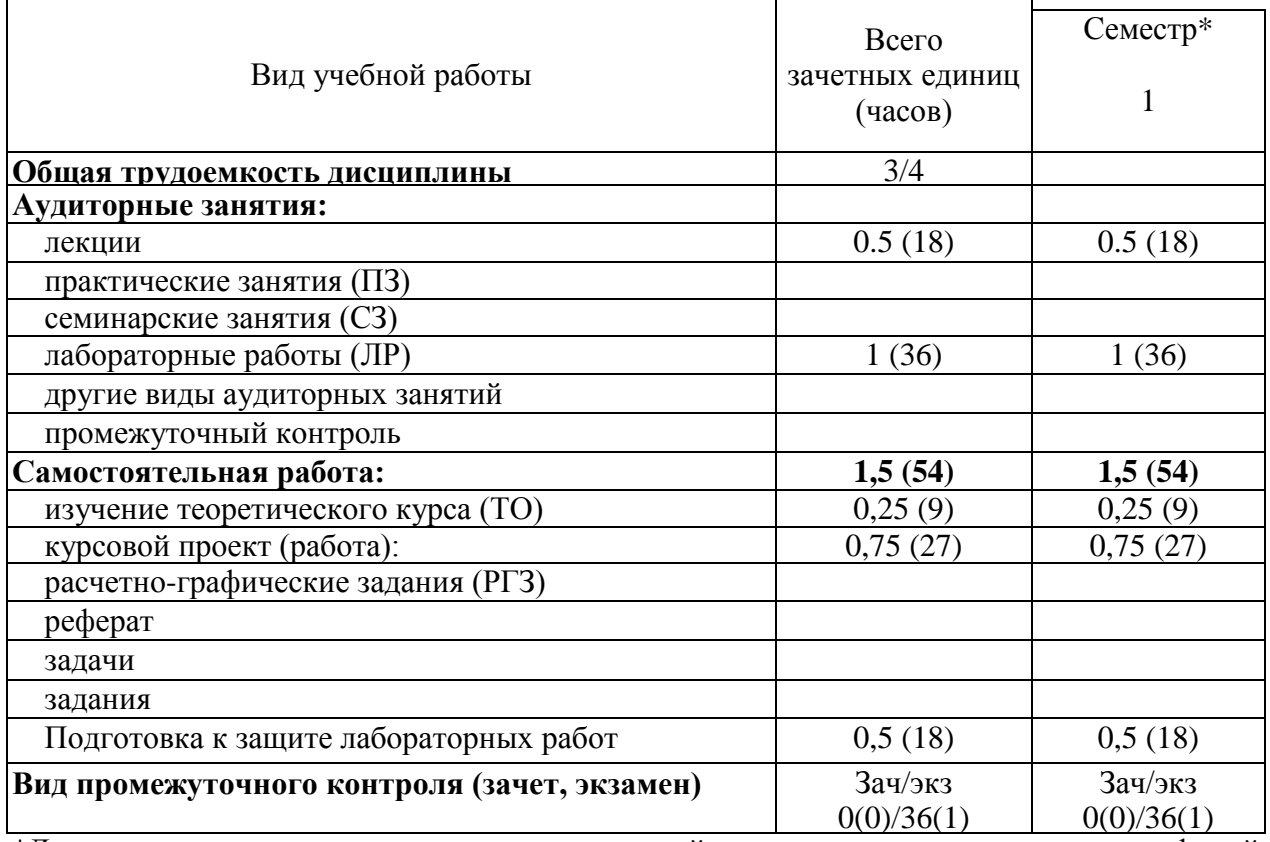

### **2. Объем дисциплины**

\*Допускается перемещение дисциплины в другой семестр в соответствии со спецификой учебного плана

# **3. Содержание дисциплины**

# **3.1 Разделы дисциплины и виды занятий в часах**

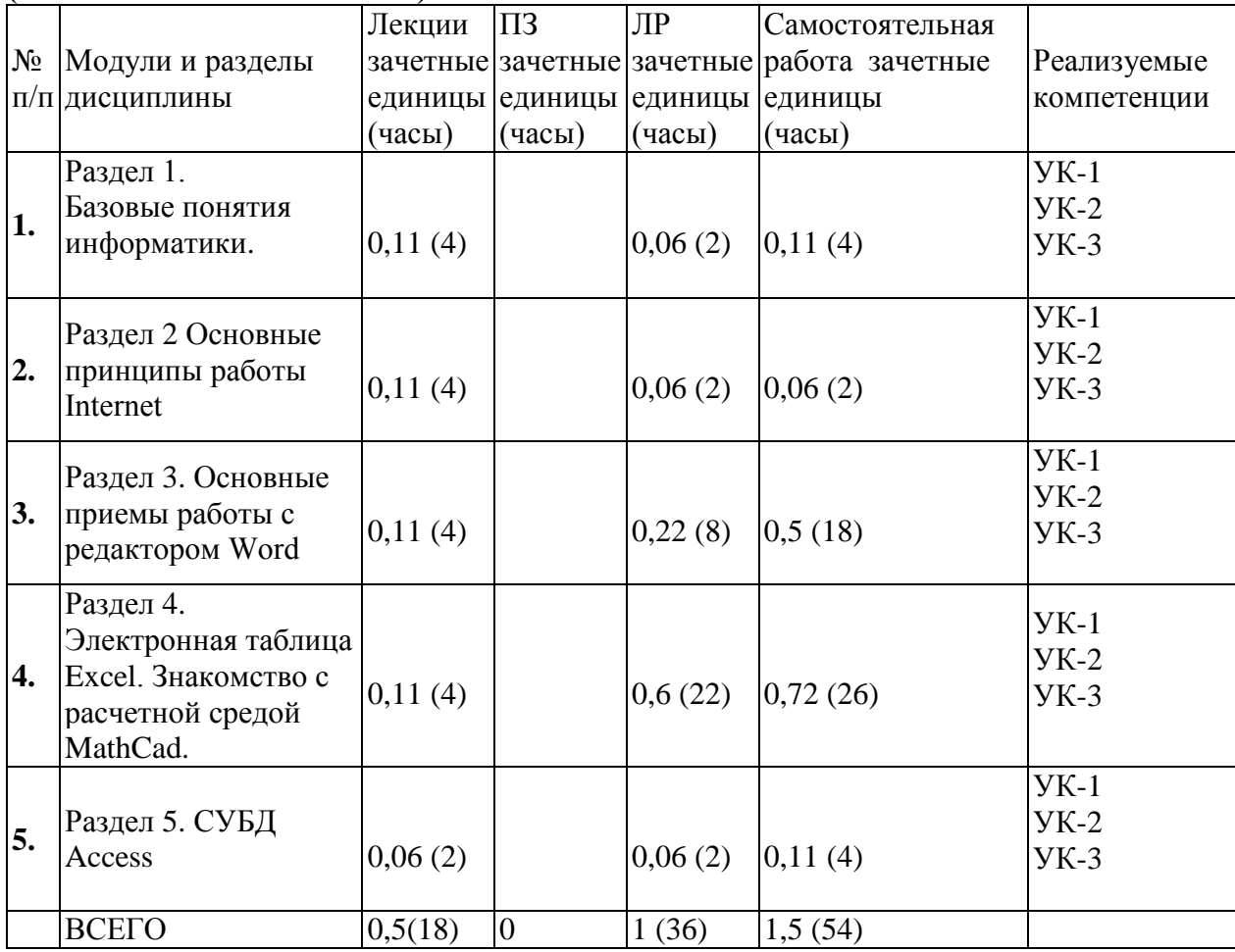

# **(тематический план занятий)**

### **3.2 Занятия лекционного типа**

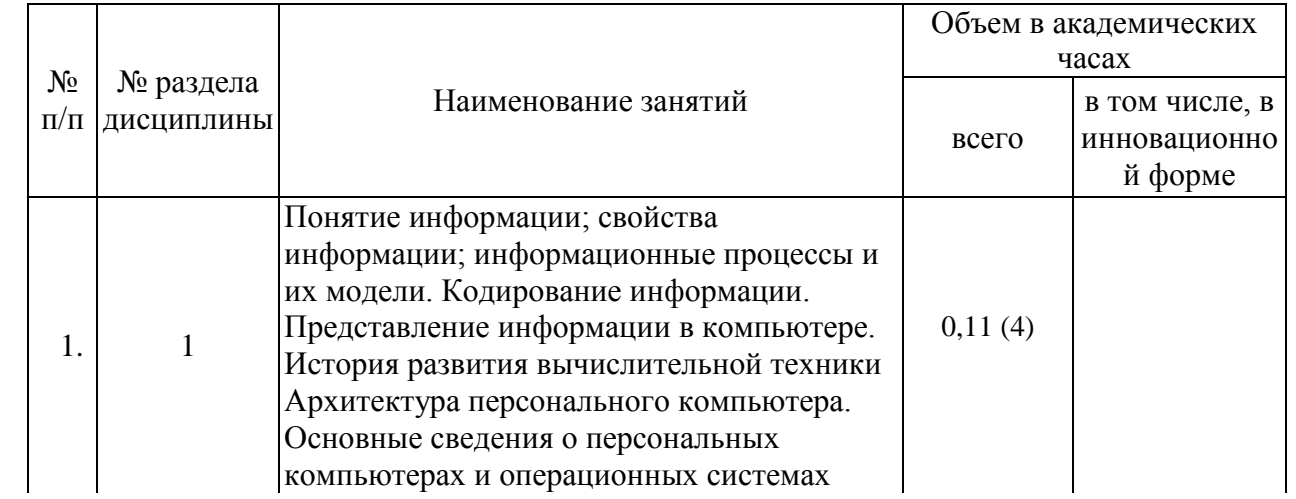

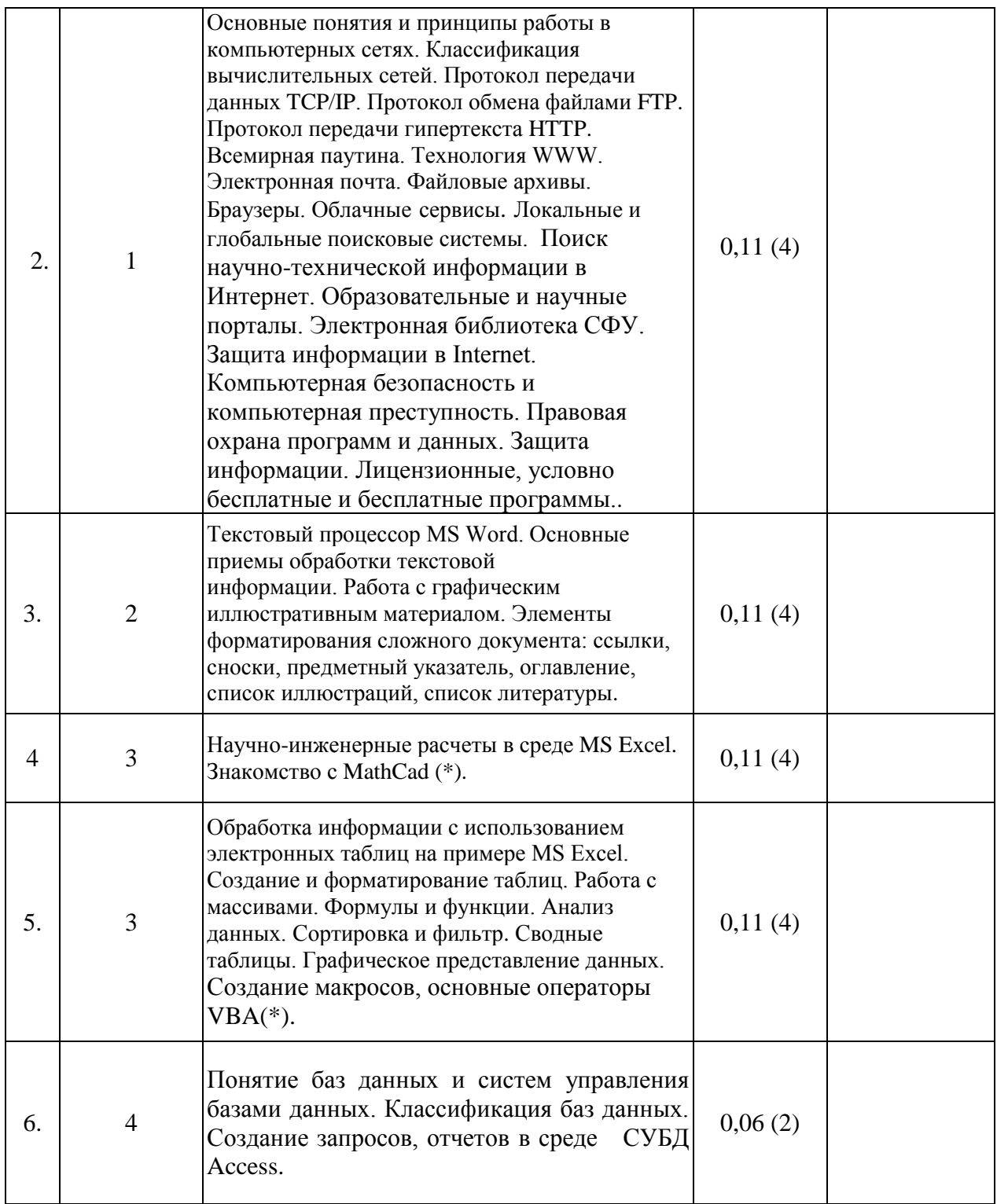

(\*) – по выбору преподавателя.

### **3.3 Практические занятия**

Практические занятия учебным планом не предусмотрены.

# **3.4 Лабораторные занятия**

![](_page_5_Picture_244.jpeg)

![](_page_6_Picture_245.jpeg)

(\*) – по выбору преподавателя.

### **3.5 Самостоятельная работа**

Самостоятельная работа включает самостоятельную подготовку, т.е. самостоятельное изучение разделов, повторение лекционного материала и материала учебников, подготовка к практическим занятиям, текущему контролю и т.д. Этот вид самостоятельной работы контролируется на практических занятиях.

Задание на курсовую работу определяет преподающая кафедра в соответствии с реализуемыми ООП по направлениям.

Приблизительный список тем реферативных работ:

- 1. История развития информатики.
- 2. Применения информатики и компьютерной техники.
- 3. Информация и энтропия.
- 4. История десятичной системы счисления.
- 5. История формирования понятия «алгоритм».
- 6. Методы разработки алгоритмов.
- 7. Программное обеспечение компьютеров.
- 8. ПЭВМ, история создания, место в современном мире.
- 9. Классификация компьютеров.
- 10. Общие принципы организации и работы компьютеров.
- 11. Локальные компьютерные сети.
- 12. Основные возможности, предоставляемые сетью Internet.
- 13. Характеристика компьютерных вирусов. Антивирусные программы.
- 14. История развития ОС Windows. Перспективы развития ОС Windows.
- 15. Защита информации и администрирование в локальных сетях.
- 16. История формирования всемирной сети Internet.
- 17. Память ЭВМ.
- 18. Технология подготовки и решения задач с помощью компьютера.
- 19. Эволюция операционных систем компьютеров различных типов.
- 20. WWW и его приложения.
- 21. Сетевые технологии, в частности, базирующиеся на TCP/IP.
- 22. Графика и мультимедиа.
- 23. Встроенные системы.
- 24. Безопасность и криптография.
- 25. Применение информатики в конкретных предметных областях.
- 26. Информационная безопасность.
- 27. Периферийные устройства.
- 28. Носители информации.
- 29. Организация вычислительных сетей.
- 30. История развития информационных технологий.
- 31. Компьютерные офисные технологии.

### **4. Перечень учебно-методического обеспечения для самостоятельной работы**

- 1. Слайды к лекционному курсу.
- 2. Справочные системы используемого программного обеспечения.

3. Электронный курс по одноименной дисциплине на сайтах e.sfu-kras.ru, study.sfu-kras.ru «Информатика и современные информационные технологии» (например [http://e.sfu-kras.ru/course/view.php?id=2148,](http://e.sfu-kras.ru/course/view.php?id=2148)

[http://e.sfu-kras.ru/course/view.php?id=309\)](http://e.sfu-kras.ru/course/view.php?id=309)

### **5. Фонд оценочных средств для проведения промежуточной аттестации**

Перечень видов оценочных средств используемых для формирования ФОС по дисциплине «Информатика»:

- $\bullet$ опросы в системе вебинар;
- лабораторные практикума по каждой теме курса.  $\bullet$

Зачет по дисциплине выставляется при выполнении всех лабораторных работ по курсу и прохождении тестов по каждому теоретическому разделу не ниже 65% в каждом. Экзамен по дисциплине сдается после выполнения требований для зачета.

### **6 Перечень основной и дополнительной учебной литературы**

Основная литература:

- 1. Андреева Н.М. Построение точечных диаграмм в MS Excel 2007 [Электронный ресурс]: учебное пособие: утверждено редакц.-издат. советом ун-та/ Надежда Михайловна Андреева; кол.авт. Сибирский федеральный университет [СФУ]. -Электронные данные (PDF, 13,3 МБ). – Красноярск. Сибирский Федеральный университет [СФУ], 2010. – 120 с. – 978-5-7638-2198-7.
- 2. Андреева Н.М., Пак Н.И. Информатика. Реализация алгоритмов кодирования информации и конечных автоматов в MS Excel: учебно-методическое пособие [Текст]/ сост. Н. М. Андреева, Н.И. Пак. – Электрон. дан. – Красноярск: Сиб. федер. ун-т, 2012. – 64 с.
- 3. Андреева Н.М., Пак Н.И. Информатика. Создание многотабличной базы данных в СУБД MS Access: учебно-методическое пособие [Электронный ресурс]: для студентов экономических специальностей/ сост. Н. М. Андреева, Н.И. Пак. – Электрон. дан. – Красноярск: Сиб. федер. ун-т, 2012. – 1 диск. – 52 с.
- 4. Microsoft Office 2010. Руководство по продукту Microsoft С 873.
- 5. Баранова И. В. Создание баз данных в СУБД Access: учеб. пособие к практ. занятиям/ И. В. Баранова, В. В. Быкова. – Красноярск: ИПК СФУ, 2008. – 229 с.
- 6. Быкова В.В. Базы данных. Модели, проектирование: учеб.-практ. пособие в схемах / В.В. Быкова; ГАЦМиЗ. – Красноярск, 2003. – 160 с.
- 7. Информатика. Базовый курс [Текст] : учеб. пособие для студентов вузов / ред. С. В. Симонович. - 2-е изд. - М. : Питер, 2010. - 639 с. - (Учебник для вузов). - Библиогр.: с. 631-632. - 5000 экз. - ISBN 978-5-94723-752-8 (в пер.).
- 8. Информатика: теория и практика [Электронный ресурс] : учебное пособие / М. М. Клунникова, Е. В. Гохвайс, В. Е. Распопов ; Сибирский федеральный университет [СФУ]. - Красноярск : Сибирский федеральный университет [СФУ], 2010. - 144 с. - Библиогр. список : с.141-142. - ISBN 978-5-7638-2114-7.
- 9. Математика и информатика [Электронный ресурс] : электрон. учеб. пособие / А. М. Кытманов [и др.]. - Красноярск : ИПК СФУ, 2008. – 463.
- 10. Мойзес О.Е. Информатика. Часть 2: учебное пособие / О.Е. Мойзес, Е.А. Кузьменко, А.В. Кравцов. - 2-е изд., перераб. и доп. - Томск: Изд-во ТПУ, 2009. - 152 с.
- 11. Стандарт организации «Система менеджмента качества. Общие требования к построению, изложению и оформлению документов учебной деятельности» [Электронный ресурс] / Красноярск: СФУ, 2014, СТО 4.2-07-2014, http://www.sfukras.ru/node/8127.

Дополнительная литература:

- 12. Алексеев Е.Р. MATHCAD 12 (самоучитель) / Е.Р. Алексеев, О.В. Чеснокова. М.: НТ Пресс, 2005. – 345 с.
- 13. Анеликова Л. А. Лабораторные работы по Excel М.Солон-Пресс 2007 г. ISBN: 5- 98003-267-3.
- 14. Быкова В.В. Проектирование баз данных: теория нормализации в задачах и упражнениях: учеб. пособие / В.В. Быкова. – Красноярск: ИЦ ин-та естеств. И гуманит.наук, 2007. – 106 с.
- 15. Ватаманюк А. Установка, настройка и восстановление Windows 7 СПб: "Питер", 2010.
- 16. Гладкий А., Чиртик А. Excel 2007. Трюки и эффекты —СПб: "Питер", 2007 ISBN: 978-5-91180-547-0.
- 17. Гузенко Е.Н., Сурядный А.С. Персональный компьютер. Лучший самоучитель. АСТ, Астрель, ВКТ 2011.
- 18. Информатика: учебник / Б.В. Соболь [и др.]. 3-е изд., дополн. и перераб. Ростов н/Д: Феникс, 2007. – 446 с.
- 19. Колисниченко Д. Н. Работа на ноутбуке с Windows 7 М.Вильямс, 2010 ISBN: 978-5-8459-1615-0.
- 20. Ландэ Д.В. Поиск знаний в Internet Диалектика 2005
- 21. Олифер В. Г., Олифер Н. А.. Компьютерные сети. Принципы, технологии, протоколы. Учебник для вузов. 3-е изд./ - СПб.: Питер, 2007.

### **7. Перечень ресурсов информационно-телекоммуникационной сети Интернет, необходимых для освоения дисциплины**

Сайт Национального открытого университета ИНТУИТ [Электронный ресурс] : – Режим доступа, открытый, [www.intuit.ru](http://www.intuit.ru/)

Сайт Учебно-методический комплект по информатике и ИКТ Натальи Владимировны Макаровой [Электронный ресурс] : – Режим доступа, открытый, [www.makarova.piter.com.](http://makarova.piter.com/)

Сайт Евразийского открытого института [Электронный ресурс] : – Режим доступа, открытый, [http://www.eoi.ru](http://www.eoi.ru/).

### **8. Методические указания для обучающихся по освоению дисциплины**

весь материал курса поделен на темы, и каждая последующая тема является логическим продолжением предыдущей, поэтому изучение курса рекомендуется последовательно;

для закрепления теоретического материала курс содержит тесты, лабораторные работы, вариант задания к лабораторной работе (практическое задание);

для самостоятельного изучения материалов курса студент может воспользоваться методическими указаниями, в частности: [http://study.sfu](http://study.sfu-kras.ru/course/view.php?id=544)[kras.ru/course/view.php?id=544,](http://study.sfu-kras.ru/course/view.php?id=544) [http://study.sfu-kras.ru/course/view.php?id=691.](http://study.sfu-kras.ru/course/view.php?id=691)

после завершения изучения курса студент имеет возможность получить зачет. Для этого необходимо набрать проходной балл к концу семестра и успешно сдать все лабораторные работы (практические задания);

в случае если по окончанию изучения курса студент не набирает проходной балл, то зачет сдается устно, в общепринятом порядке, согласно сетке расписания.

### **9. Перечень информационных технологий, используемых при осуществлении образовательного процесса по дисциплине**

При изучении дисциплины используется программное обеспечение – MS Office 2007 и выше, также MathCad.

### **10. Материально-техническая база, необходимая для осуществления образовательного процесса по дисциплине**

Для осуществления образовательного процесса необходимо:

- для проведения лекционных занятий и практических занятий оснащенные проекционной и компьютерной техникой учебные аудитории;
- для выполнения практических заданий по дисциплине у каждого обучающегося должен быть доступ к компьютеру, на котором должна быть установлена современная версия интернет-браузера, программное обеспечение Microsoft Office 2007 и выше.

лабораторные проводятся в компьютерных классах не менее чем на 12-15 рабочих мест, желательно оснащенных интерактивной доской.